# สูตรคูณโครมันยอง (cromagnon)

ศาสตราจารย์ ชอง ลุก ตะแง้ว (Jean Luc Tagnaew) นักประวัติศาสตร์เอกของโลก ค้นพบว่าหลักฐานทาง โบราณคดีใหม่ว่ามนุษย์โครมันยอง (Cro-Magnon) มีความสามารถในการพัฒนาความรู้ทางคณิตศาสตร์ของตัวเอง เขารู้ว่ามนุษย์โครมันยองสามารถ ''คูณ'' เลขได้ แต่การคูณของมนุษย์โครมันยองไม่เหมือนกับการคูณที่มนุษย์สมัยใหม่ อย่างเราๆ ท่านๆ รู้จักกันนัก

ศ.ชองฯ พบว่ามนุษย์โครมันยองรู้จักตัวเลขเพียงแค่  $\bf{K}$  ตัว คือเลขจำนวนเต็มตั้งแต่ 0 ถึง  $\bf{K}\text{-}1$  และเวลาพวกเขา ทำการคูณจะใช้ตารางสูตรคูณขนาด $\rm\,K{\times}K$  ยกตัวอย่างเช่นถ้า  $\rm K{=}3$  ตารางสูตรคูณของมนุษย์โครมันยองอาจเป็น ดังต่อไปนี้

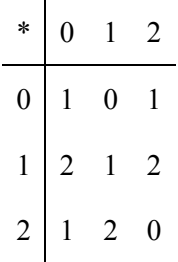

ซึ่งหมายความว่า  $0*0=1, 0*1=0, 0*2=1, ..., 2*2=0$  สังเกตว่าเครื่องหมายคูณของมนุษย์โครมันยองอาจไม่มีคูณ สมบัติการสลับที่ สมบัติการเปลี่ยนกลุ่ม หรือสมบัติอื่นๆ เลย

#### งานของคุณ

จงเขียนโปรแกรมที่รับนิพจน์ในรูป:

$$
a_1 * a_2 * a_3 * a_4 * ... * a_n
$$

แล้วคำนวณว่ามีวิธีจัดวงเล็บให้นิพจน์ข้างบนกี่วิธีที่ทำให้ได้ผลลัพธ์เป็นเลข $\,0,\,1,\,2,\,\ldots$ , และ  $\rm K\text{-}1$ 

## ข้อมูลเข้า

บรรทัดแรกมีจำนวนเต็ม $\rm\,K$  ( $1\leq K\leq 20$ ) แสดงจำนวนตัวเลขที่มนุษย์โครมันยองรู้จัก

อีก  $\rm K$  บรรทัดต่อไปมีตัวเลขบรรทัดละ  $\rm K$  ตัว แต่ละตัวมีค่าตั้งแต่ 0 ถึง  $\rm K$ -1 โดยเลขตัวที่  $\rm i$  ในบรรทัดที่  $\rm i$ +1 มีค่าเท่ากับผลลัพท์ของ  $(i-1)$ \* $(j-1)$ 

บรรทัดต่อไปมีจำนวนเต็ม n ( $1 \leq n \leq 100$ ) แสดงจำนวนตัวเลขในนิพจน์

บรรทัดต่อไปมีจำนวนเต้ม n ตัว แต่ละดัวมีก่าตั้งแต่ 0 ถึง K-1 แสดงก่า a<sub>1</sub> a<sub>2</sub> a<sub>3</sub> ถึง a<sub>n</sub> ตามลำดับ

### ข้อมูลออก

มี  $K$  บรรทัด โดยบรรทัดที่ i มีจำนวนวิธีการจัดวงเล็บให้นิพจน์  $a_1 * a_2 * a_3 * a_4 * ... * a_n$  ที่ทำให้ผล ลัพธ์เท่ากับ i-1 ถ้าจำนวนวิธีมีค่าเกิน 2009 ให้พิมพ์จำนวนวิธี mod 2009

#### ตัวอย่างข้อมูลเข้า

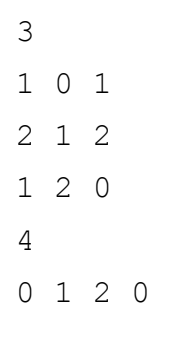

## ตัวอย่างข้อมูลออก

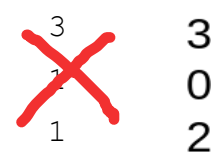

## อธิบายตัวอย่าง

เรามีวิธีการจัดวงเล็บให้กับนิพจน์  $0*1*2*0$  ทั้งหมด 5 วิธี ได้แก่

 $0*(1*(2*0)) = 0*(1*1) = 0*1 = 0$  $0^*((1^*2)^*0) = 0^*(2^*0) = 0^*1 = 0$  $(0*1)*(2*0) = 0*(2*0) = 0*1 = 0$  $(0*(1*2))*0 = (0*2)*0 = 1*0 = 2$  $((0*1)*2)*0 = (2*2)*0 = 0*0 = 1$ 

### ข้อกำหนด

โปรแกรมของคุณต้องประมวลผลเสร็จสิ้นภายในเวลา 1 วินาที และใช้หน่วยความจำไม่เกิน 32MB